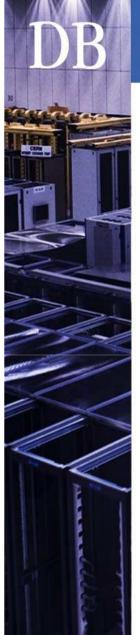

### **Database Services**

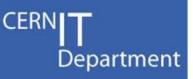

### Server Virtualization at **CERN IT-DB**

**Carlos Garcia Fernandez** Luigi Gallerani

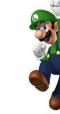

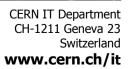

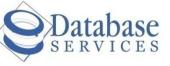

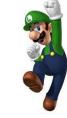

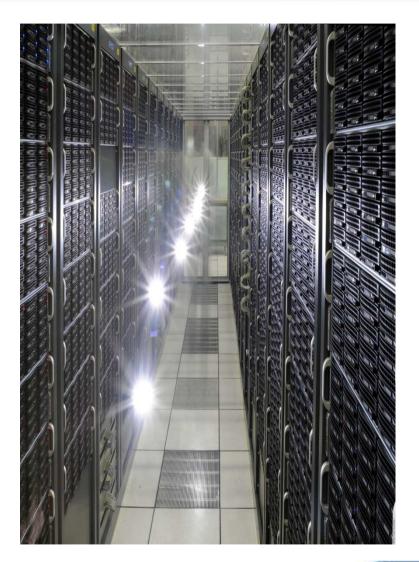

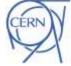

# Cluster architecture in production CERN

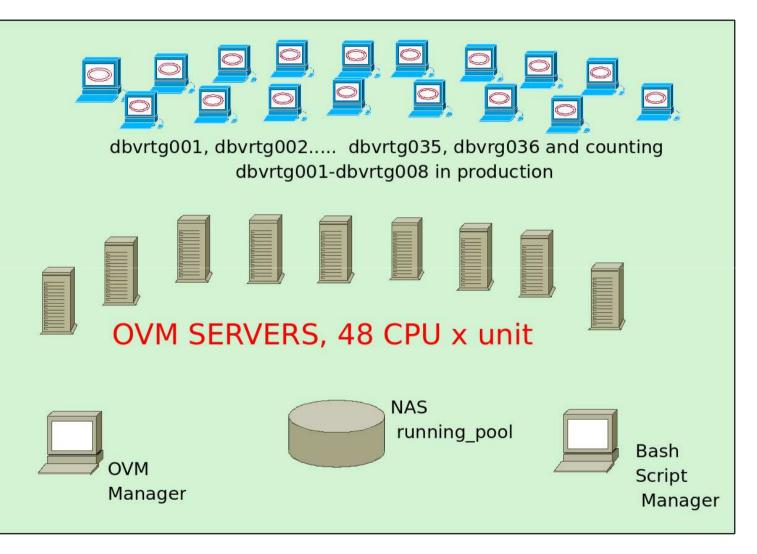

CERN IT Department CH-1211 Geneva 23 Switzerland **www.cern.ch/it** 

Server Virtualization at CERN IT-DB - 2

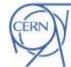

Department

### Network virtualization

CERN**T** Department

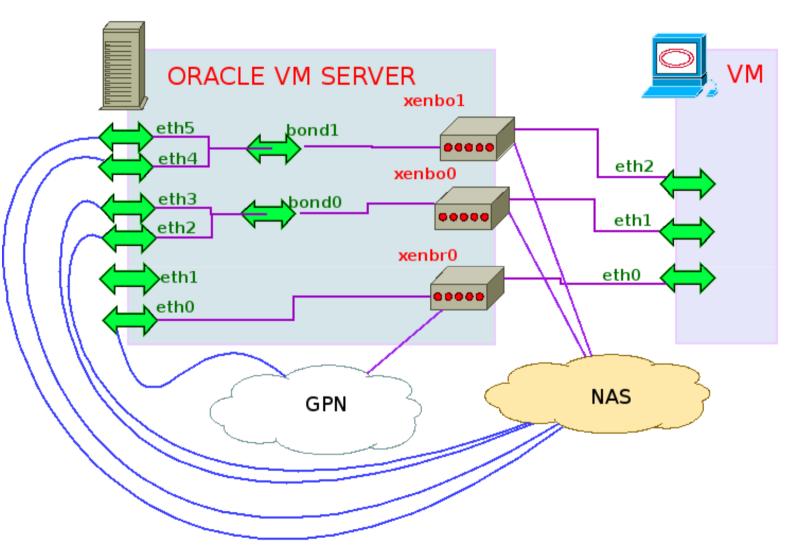

CERN IT Department CH-1211 Geneva 23 Switzerland **www.cern.ch/it** 

B

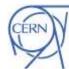

### **Transparent Live migration**

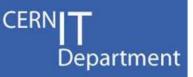

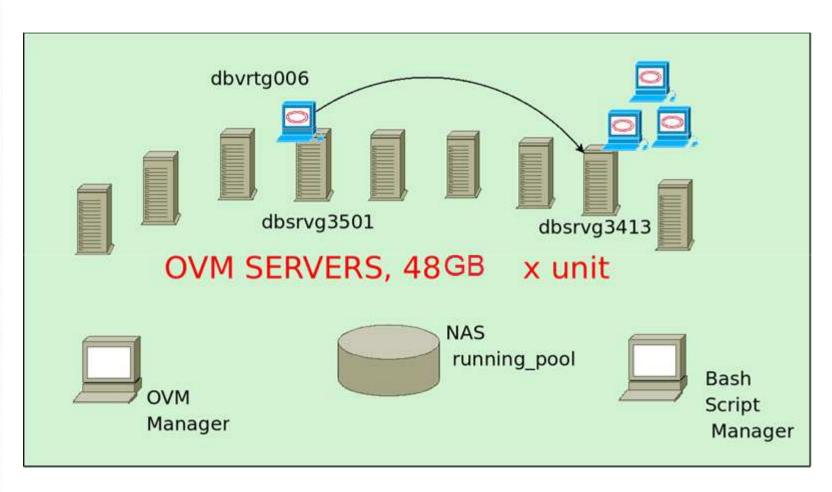

DR

CERN IT Department CH-1211 Geneva 23 Switzerland **www.cern.ch/it** 

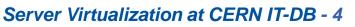

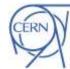

# Tests: Live Migration of Databases Department

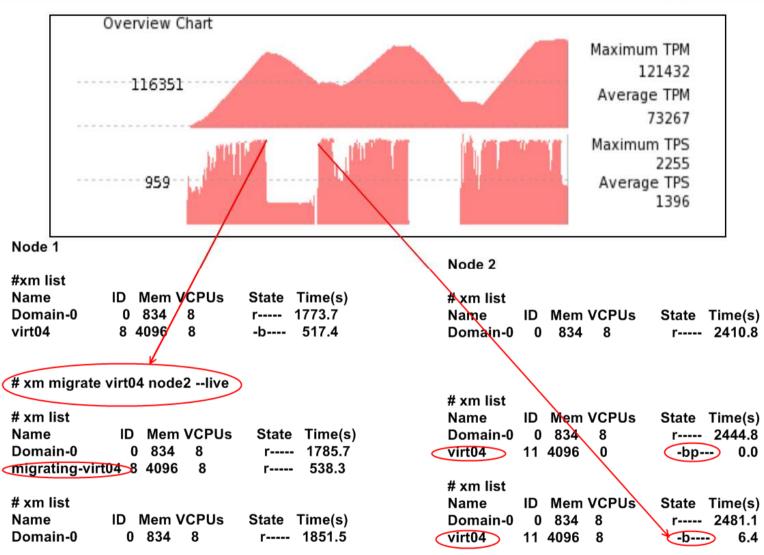

CERN IT Department CH-1211 Geneva 23 Switzerland **www.cern.ch/it** 

DR

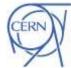

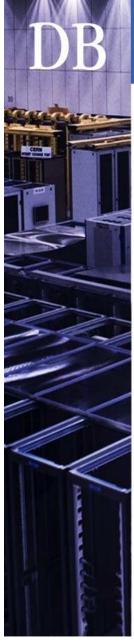

#### Application Servers on Oracle VM Department

JRockit VE: Removing the OS and Creating a More Efficient Software Stack

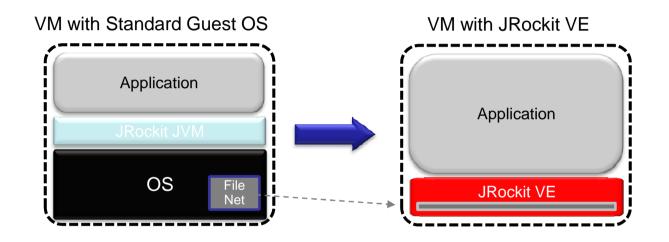

- ~1GB -> ~2 MB
- Improved performance ٠
- Simplified configuration
- Increased security •

- Customized to run single Java process
- No shell access allowed
- Headless

**CERN IT Department** CH-1211 Geneva 23 Switzerland www.cern.ch/it

Slide from "Oracle JRockit – What's new and what's coming" @ OOW2009 © 2009 Oracle Corporation

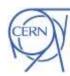

### WebLogic Server Virtual Edition Product Taxonomy

- WebLogic Server Virtual Edition
  - Virtual machine containing WLS and JRockit VE
  - Designed to run on Oracle VM, without an operating system
  - Users can create their own virtual machine images containing WLSVE and their domains and applications

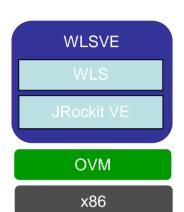

Department

CERN

- JRockit VE
  - JRockit VE is the JRockit JVM extended so it can run directly on virtual hardware, and optimized for running Java on OVM and x86 hardware

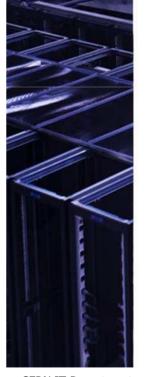

Slide from "Oracle JRockit – What's new and what's coming" @ OOW2009 © 2009 Oracle Corporation

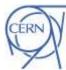

CERN IT Department CH-1211 Geneva 23 Switzerland **www.cern.ch/it** 

### Example of WLS-VE topology

Department

CERN

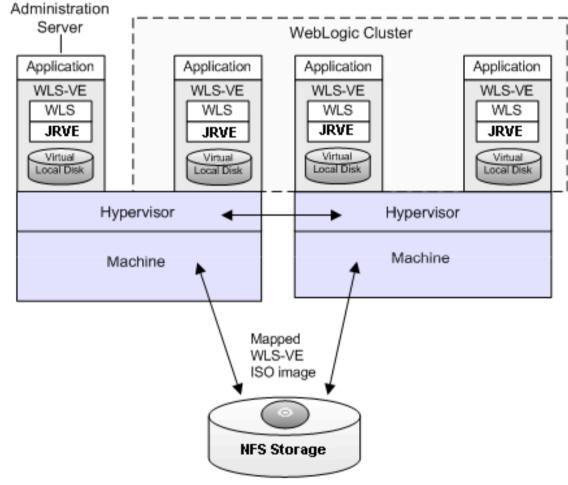

VM files, including virtual local disk, VM config files, and VMWare log

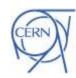

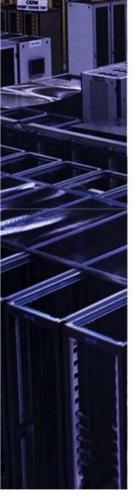

DR

CERN IT Department CH-1211 Geneva 23 Switzerland **www.cern.ch/it** 

## Tests: Performance of Databases

- Performance comparisons of databases
  - Using Oracle VM
  - Using virtual machines on top of pure Xen
- Gained between 10% and 20% of performance in Oracle VM vs. pure Xen

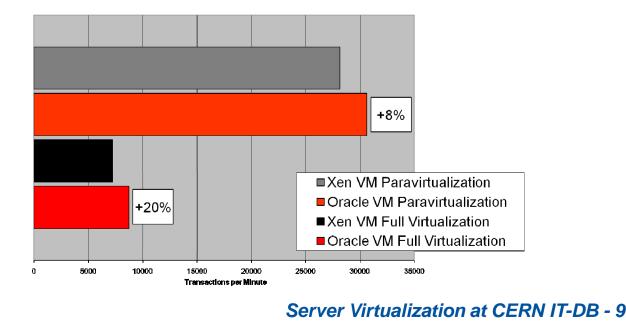

CERN IT Department CH-1211 Geneva 23 Switzerland **www.cern.ch/it** 

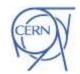

Department

# Application Servers Performance

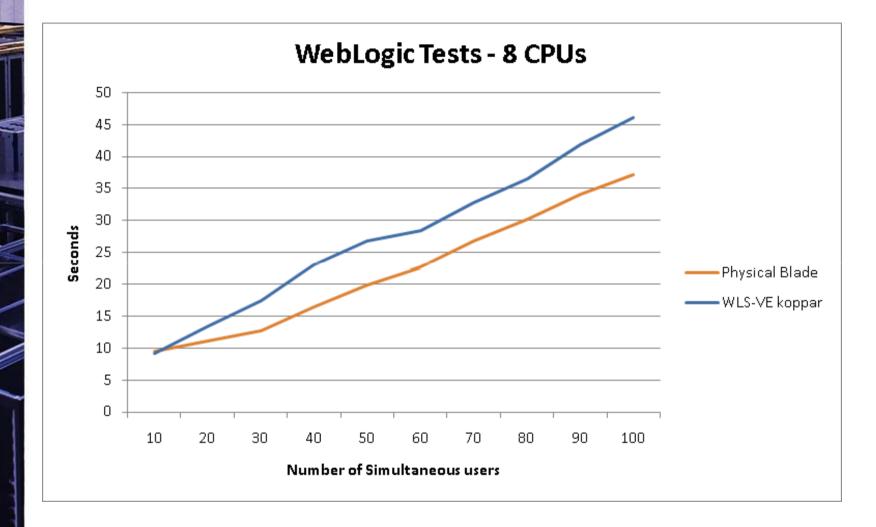

CERN IT Department CH-1211 Geneva 23 Switzerland **www.cern.ch/it** 

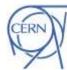

Department

### Beyond the memory limit!

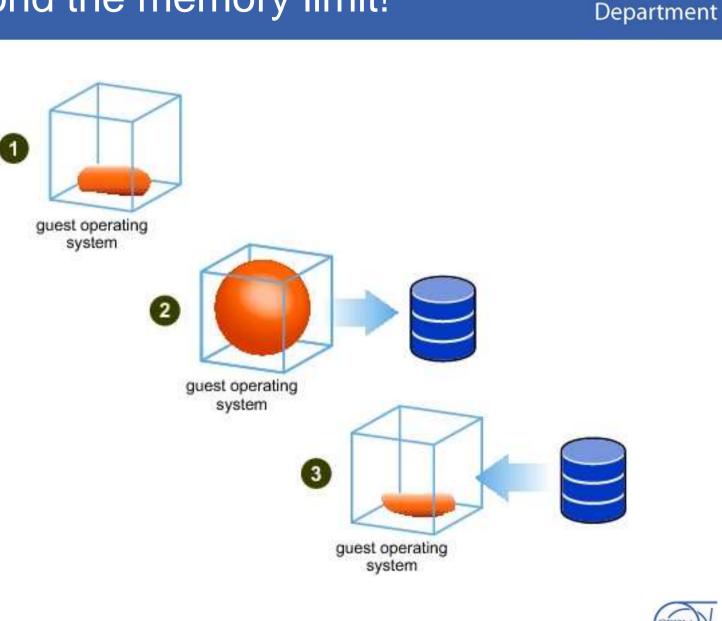

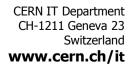

R

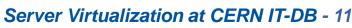

CERN

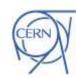

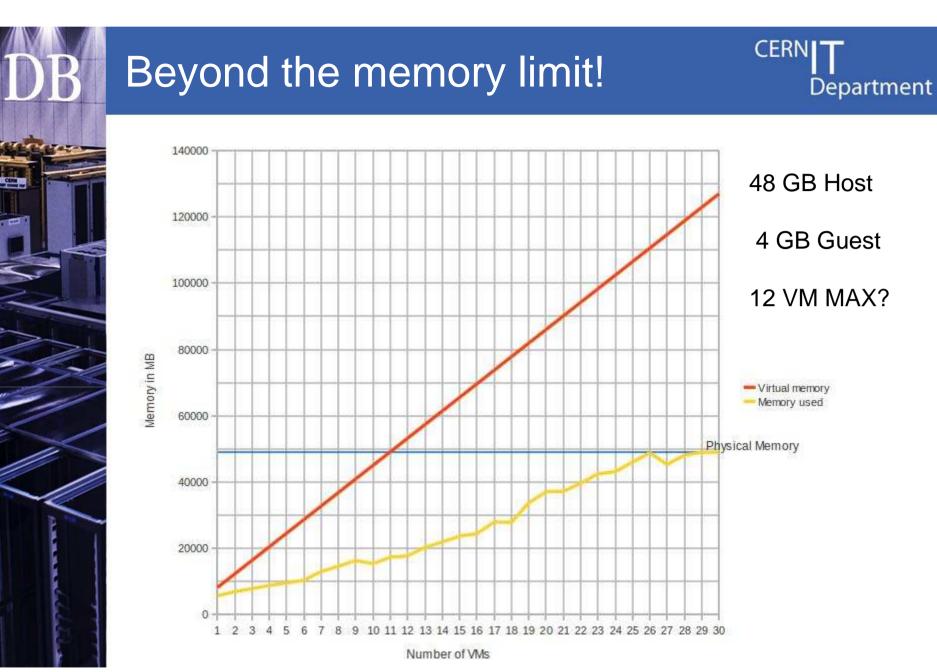

CERN IT Department CH-1211 Geneva 23 Switzerland **www.cern.ch/it** 

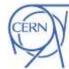

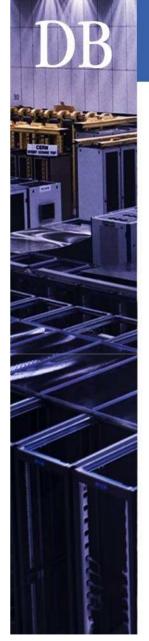

M

OVELVI

Level

### VM Monitoring

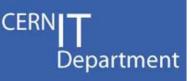

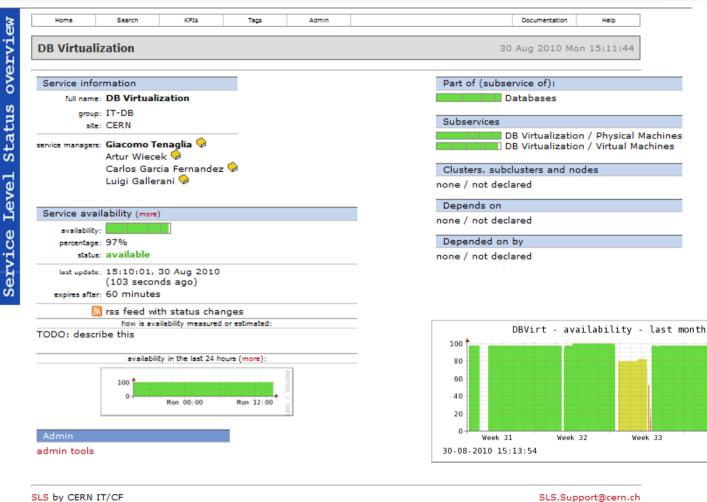

SLS by CERN IT/CF

**CERN IT Department** CH-1211 Geneva 23 Switzerland www.cern.ch/it

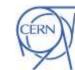

Week 34

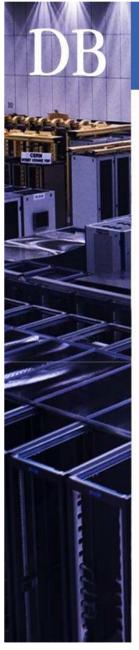

CERN IT Department CH-1211 Geneva 23 Switzerland **www.cern.ch/it** 

### Questions

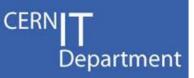

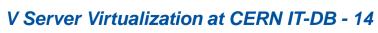

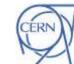